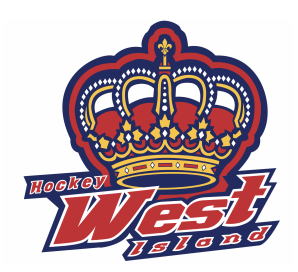

# **Comment soumettre un résultat sur Publication Sports (Spordle) Seulement quand vous êtes l'équipe locale**

# **How to submit a score on Publication Sports (Spordle) Only when you are the HOME team**

**Visit:**

<https://www.poweringsports.net/stats/association/ahm-west-island/index.html>

## **Choisir son équipe Choose your team**

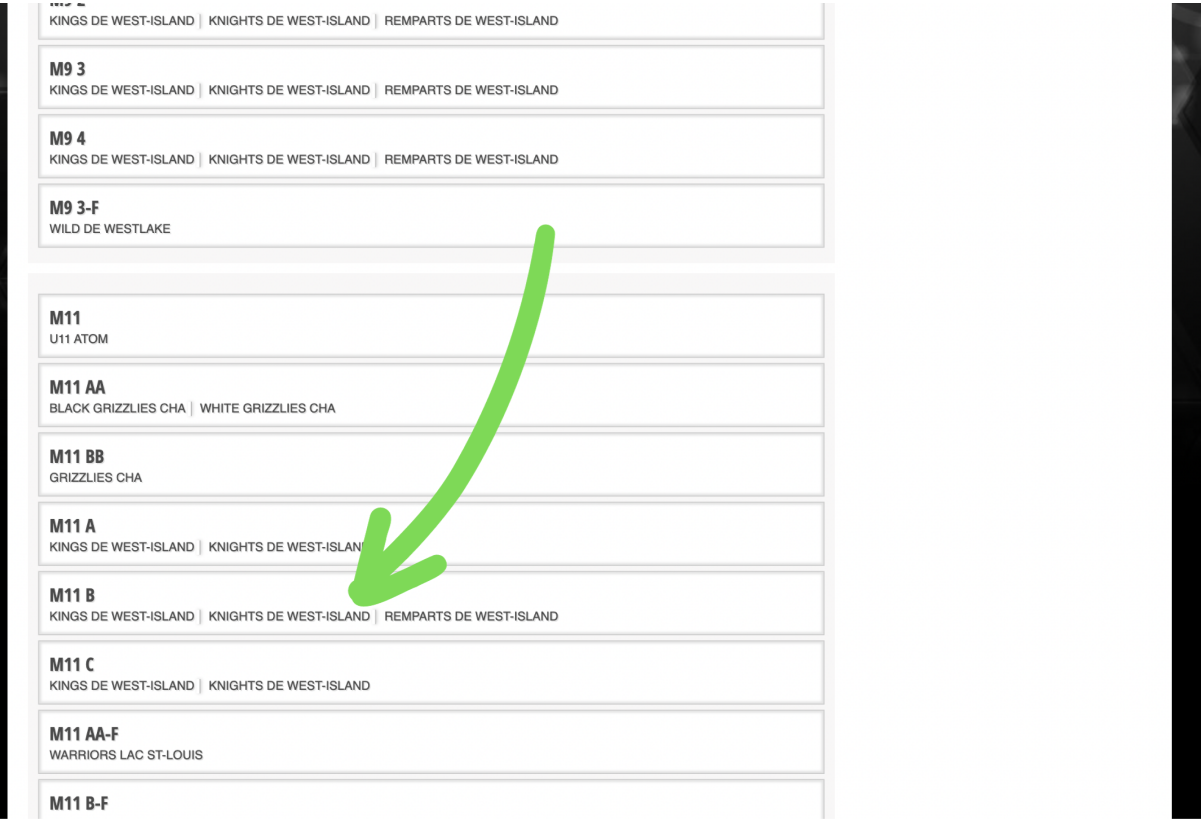

## **Choisir l'icone FM rouge Choose the red GS icon**

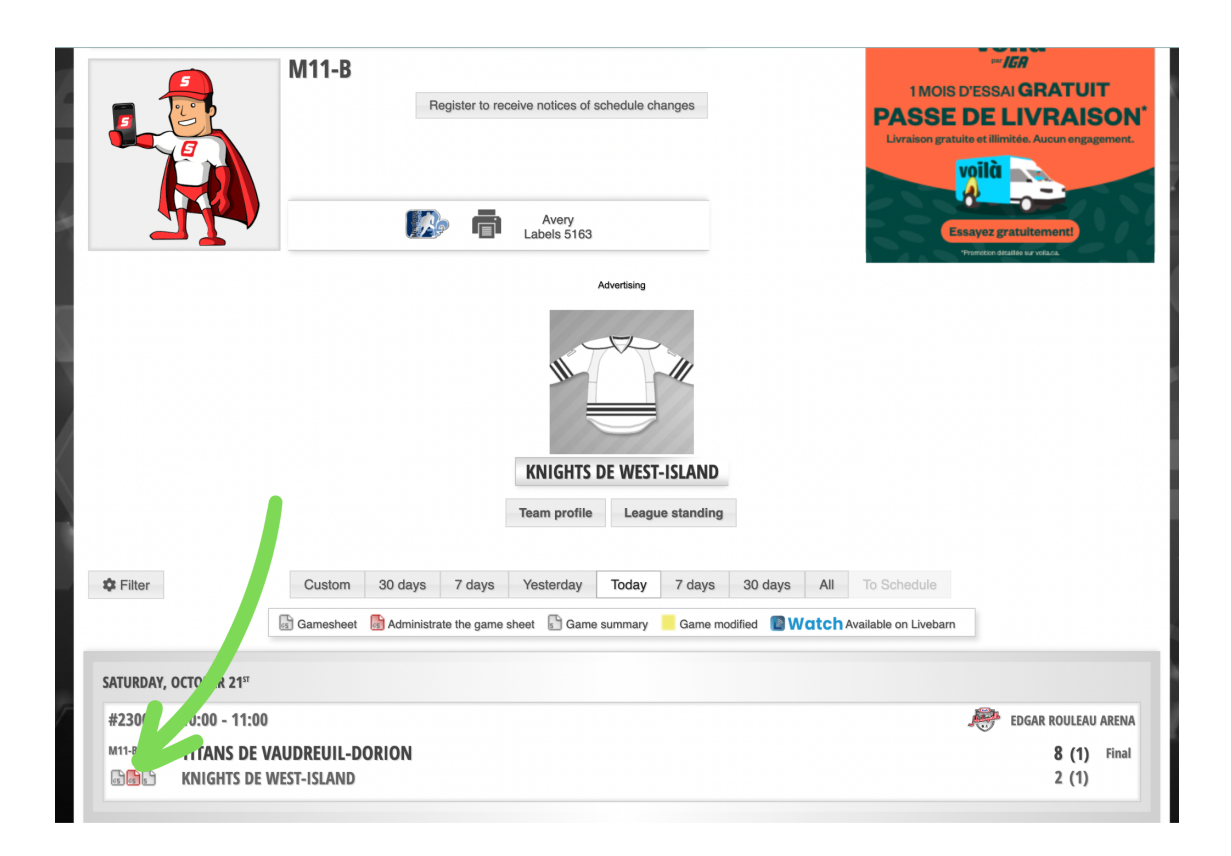

### **Entrer son courriel et mot de passe Enter your email and password (ask your convenor)**

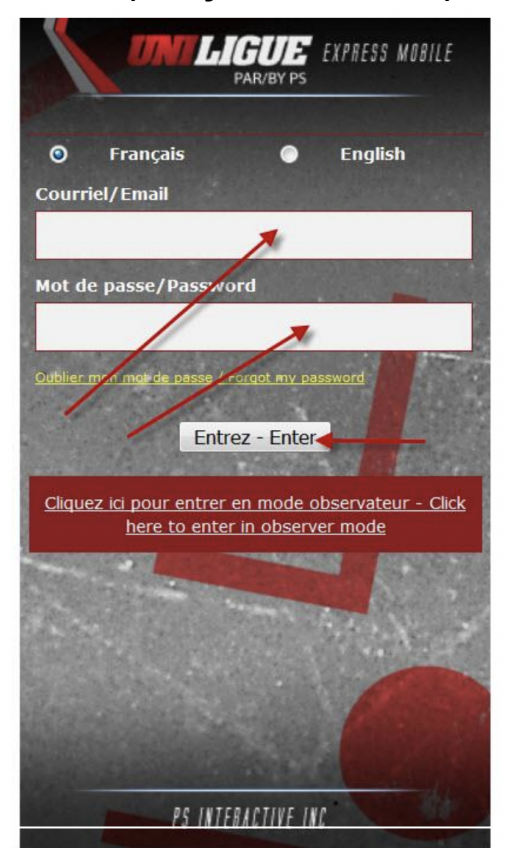

#### **Entrer le score et le franc jeu - sauvgarder Enter the score and franc jeu - save**

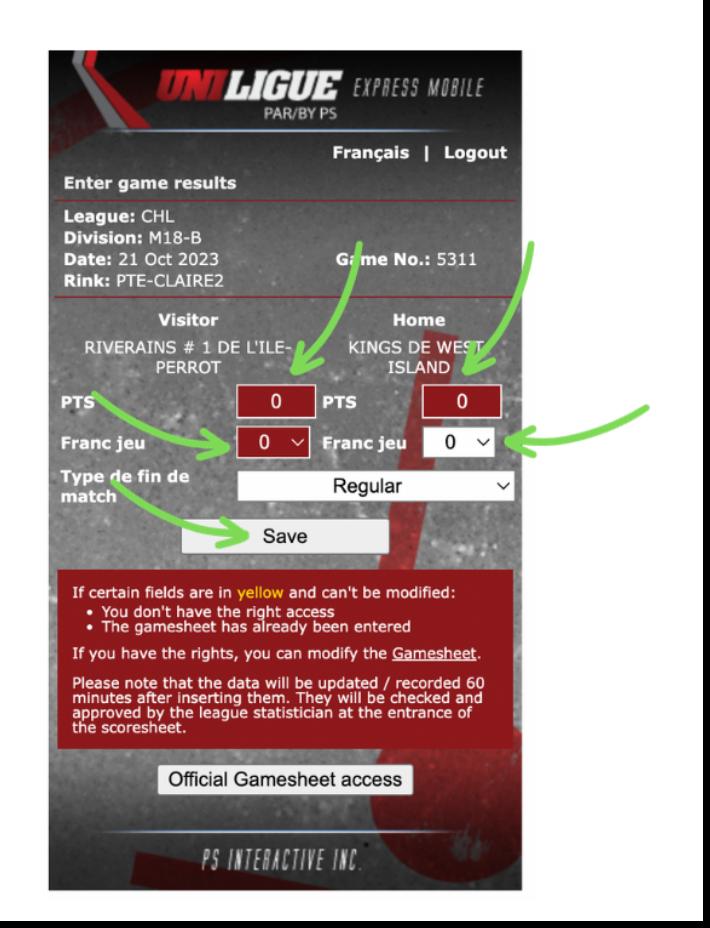